# **Números racionales**  1 **e irracionales**

# **SITUACIÓN DE APRENDIZAJE 2** Operaciones

## **Elecciones en países democráticos ● ● ■ ● ●**

Mujeres de todas las edades, procedencias e ideologías en todo el mundo presionan para formar parte del proceso de toma de decisiones: el papel clave de los Parlamentos que avanzan.

"Solo el 26,5 % de los parlamentarios son mujeres y tan solo 36 países cuentan con una jefa de Estado o de Gobierno", afirmó el Jefe de Derechos Humanos, Volker Türk. […]

Türk participó recientemente en una mesa redonda […] sobre los parlamentos y los derechos de la mujer [...] El acto formaba parte de la iniciativa Derechos Humanos 75, que conmemora el 75.º aniversario de la Declaración Universal de Derechos Humanos. Congregó a parlamentarios y parlamentarias de todo el mundo para debatir su papel en la superación de las barreras a las que se enfrentan las mujeres a la hora de acceder a la participación política, a un trabajo decente y a la educación. […]

Entre estos compromisos significativos transformadores se incluyen la adopción de códigos de conducta de tolerancia cero y mecanismos de información en los parlamentos sobre la violencia de género, con lo cual se garantiza el acceso al trabajo decente y la protección social para todas las mujeres y asegura que el sistema educativo ponga fin a los estereotipos de género.

Fuente: ohchr.org, 23 de junio de 2023

**1** ¿Cuántos países conforman la ONU en la actualidad? Escribe la fracción del total presidida por mujeres y calcula el decimal asociado. ¿Cuál es el porcentaje? Comentad el dato.

**2** ¿Cuántos parlamentarios hay en España? ¿Cuántos son mujeres? Atendiendo a los datos del texto (2023), ¿cómo está nuestro Estado frente a esa media?

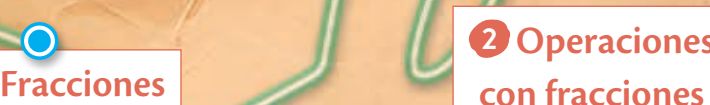

**3 Fracciones y números decimales** **4 Conjuntos numéricos**

N Z $\mathbb{Q}$  $R = QU$ 

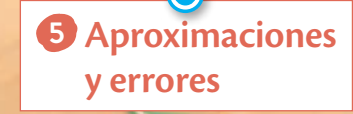

**Lee y comprende Fracciones y aproximaciones**

**≈**

**Matemáticas en digital Investiga los números racionales**

## **Producto final**

## **¿Cuánto significa un voto?**

Investigarás cómo se asignan los escaños en un país democrático según los votos obtenidos por cada fuerza política y reflejarás los resultados en una **presentación digital.**

**Conocimientos básicos**

**Consolidación y síntesis**

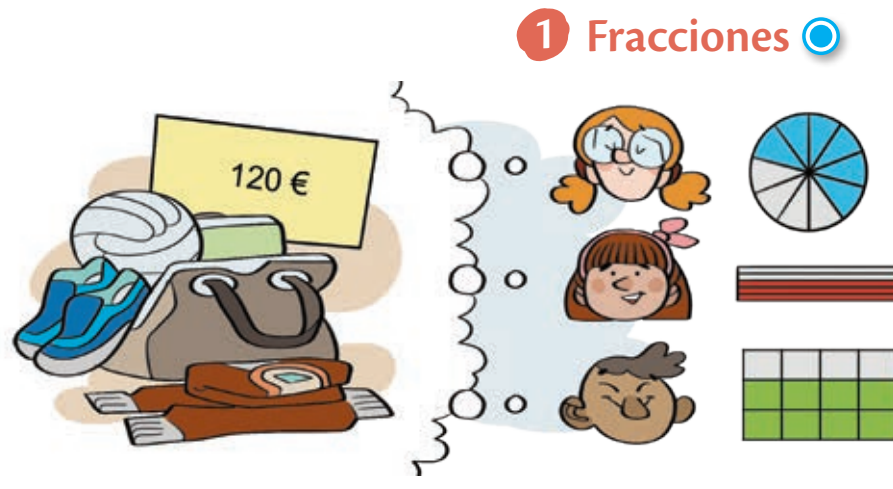

Los jugadores de un equipo de voleibol están ahorrando dinero para sus equipaciones de esta temporada. ¿Quién está más cerca de conseguirlo?

En las representaciones que han realizado, no podemos comparar las fracciones porque están representadas en unidades diferentes.

Para averiguarlo, cada uno elige una estrategia diferente.

• Olaia simplifica hasta obtener la **fracción irreducible:**

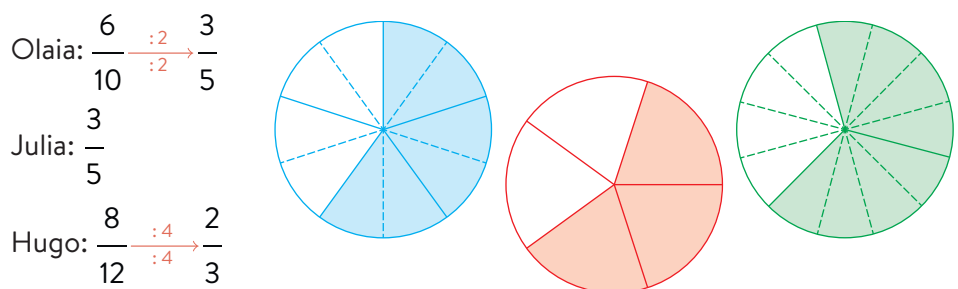

• Julia amplifica para obtener las **fracciones equivalentes** con denominador común, hallando previamente el m.c.m. (10, 5, 12) = 60.

$$
\text{Olaia: } \frac{6}{10} \xrightarrow{6}{6} \frac{36}{60} \qquad \text{Julia: } \frac{3}{5} \xrightarrow{12}{6} \frac{36}{60} \qquad \text{Hugo: } \frac{8}{12} \xrightarrow{5}{5} \frac{40}{60}
$$

• Hugo calcula qué parte de los 120 € que necesitan ha conseguido cada uno calculando primero cuánto dinero representa cada una de las partes iguales y, después, multiplicando por el número de partes que se toman:

Olaia: 
$$
\frac{6}{10}
$$
 de 120 = 6 ·  $\frac{120}{10}$  = 6 · 12 = 72 €  
\nJulia:  $\frac{3}{5}$  de 120 = 3 ·  $\frac{120}{5}$  = 3 · 24 = 72 €  
\nHugo:  $\frac{8}{12}$  de 120 = 8 ·  $\frac{120}{12}$  = 8 · 10 = 80 €

Olaia y Julia han ahorrado la misma cantidad y Hugo es el que está más cerca de lograr su objetivo.

- Una **fracción** es un cociente indicado de dos números enteros, *a b* , llamados numerador, *a*, y denominador, *b*, siendo siempre *b* ≠ 0.
- Dos **fracciones** son **equivalentes** si representan la misma cantidad.
- Una **fracción** es **irreducible** si no se puede simplificar más, esto sucede si el numerador y el denominador son primos entre sí.

## **Recuerda**

Una fracción puede representar:

- una parte de una unidad.
- el operador de un número.

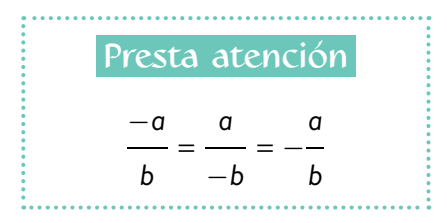

**1** Expresa en forma de fracción la parte coloreada en estas figuras. **a) b)**

**2** Encuentra dos parejas de fracciones equivalentes.

3 11 15 33 35 65 25 55 14 26 24 36

- **3** Halla el valor de *x* en estas fracciones para que sean equivalentes.
	- **a)**  $\frac{x}{75} = \frac{14}{30}$ **c**)  $\frac{28}{x} = \frac{12}{27}$ **b)**  $\frac{20}{52} = \frac{15}{x}$  **d)**  $\frac{33}{18} = \frac{x}{60}$
- **4** Ordena de menor a mayor estas fracciones, reduciéndolas previamente a común denominador.

a) 
$$
\frac{7}{10} \div \frac{11}{15} \div \frac{5}{6} \div \frac{31}{45} \div \frac{23}{30}
$$
  
b)  $-\frac{5}{12} \div \frac{-11}{18} \div \frac{-7}{9} \div \frac{19}{36} \div \frac{7}{-12}$   
c)  $\frac{-7}{12} \div \frac{3}{4} \div \frac{3}{5} \div \frac{13}{15} \div \frac{17}{20}$ 

**5** Clasifica las siguientes fracciones según sean mayores, menores o iguales a 1.

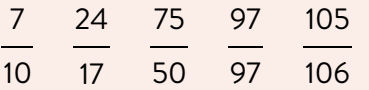

## **Ejercicio resuelto**

48

$$
6\quad \text{Determina la fracción irreducible de } -
$$
\n
$$
72
$$

3

.

#### **Solución**

Hallamos el máximo común divisor del numerador y el denominador:

$$
\begin{array}{c}\n48 = 2^4 \cdot 3 \\
72 = 2^3 \cdot 3^2\n\end{array}\n\rightarrow \text{m.c.d. (48, 72)} = 2^3 \cdot 3 = 24
$$
\n
$$
\begin{array}{c}\n48 \quad .24 \quad 2\n\end{array}
$$

Simplificamos la fracción: 48 72 :24 :24

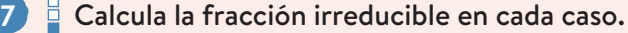

105 63 **b)** 125 −625 **c)**  $\frac{-504}{4}$ −207 d)  $\frac{-81}{2}$ 729

**8** Ordena de mayor a menor estas fracciones sin **Follo reducirlas a común denominador.** 

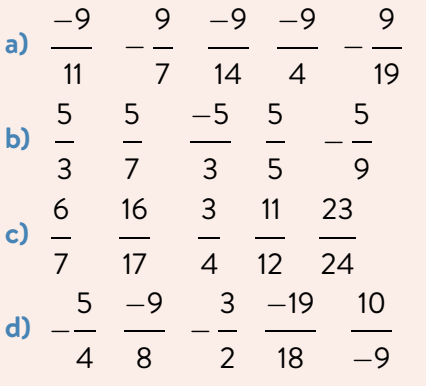

**a)**

**9** Calcula las siguientes cantidades.

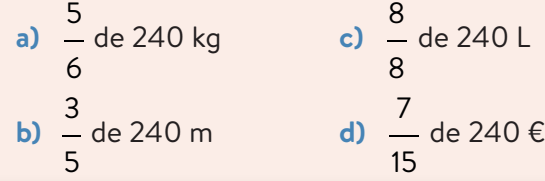

## **Ejercicio resuelto**

**10** Averigua cuál es el valor total si 5 6 son 100 €. **Solución** Calculamos lo que 1 6 valdría: 100 : 5 = 20 € Hallamos lo que vale 6 , el total: 6 ⋅ 20 = 120 €

6

**11** Averigua cuál es el valor total sabiendo que:

**a)** 7 8 son 168 g **c)** 6 6 son 168 min **b)** 8 9 son 168 € **d)** 2 11 son  $168 \text{ m}^2$ 

#### **+ Competentes**

**12** ¿De cuántas maneras distintas puedes repartir 12 en dos partes no necesariamente iguales? Expresa cada parte como fracción y simplifica.

- **a)** ¿En qué casos se puede simplificar y en qué casos no?
- **b)** ¿Existe relación entre el 12 y esos números?

## **Con la calculadora**

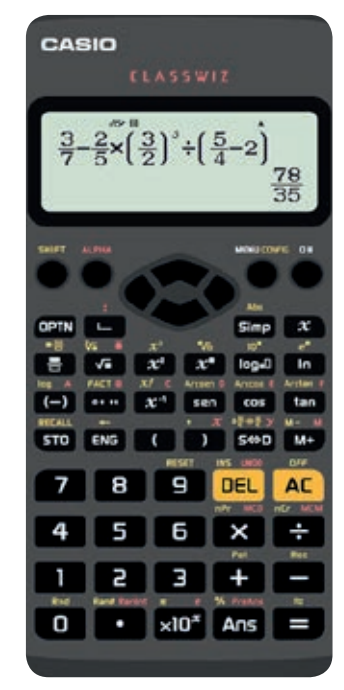

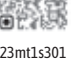

## **Lenguaje matemático**

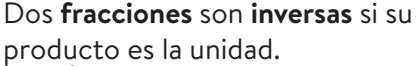

*a b* y *b a* son inversas pues:

$$
\frac{a}{b} \cdot \frac{b}{a} = \frac{a \cdot b}{b \cdot a} = 1
$$

# **2 Operaciones con fracciones**

Alba, Daniel e Irene tienen que resolver esta operación combinada:

$$
\frac{3}{7}-\frac{2}{5}\cdot\left(\frac{3}{2}\right)^3\cdot\left(\frac{5}{4}-2\right)
$$

Al calcular el resultado, cada uno ha obtenido una respuesta distinta: 156 78 39

70 , 35 y 20 , respectivamente.

Revisamos las operaciones paso a paso:

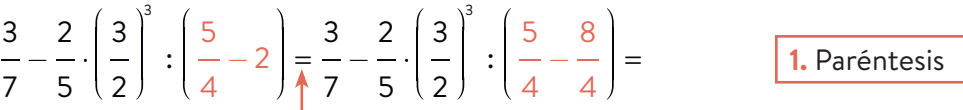

Para restar, reducimos a común denominador y después, restamos los numeradores.

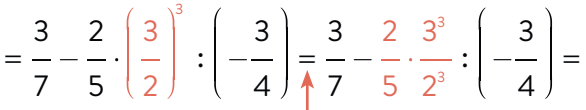

Elevamos el numerador y el denominador al exponente de la potencia.

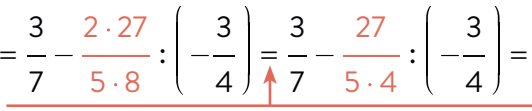

**3.** Multiplicaciones y divisiones (de izquierda a derecha)

**2.** Potencias

Multiplicamos los numeradores y los denominadores, simplificando si es posible.

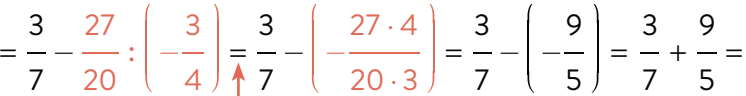

Dividimos multiplicando la primera fracción por la inversa de la segunda, simplificando si es posible.

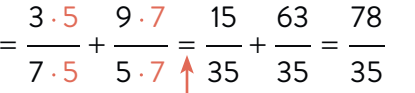

**4.** Sumas y restas

Para sumar, reducimos a común denominador y sumamos los numeradores.

Solo Daniel ha obtenido este resultado. Al revisar las operaciones, comprueban que Alba se ha olvidado de simplificar en algún paso e Irene cometió algún error al aplicar la **jerarquía de las operaciones.**

Al resolver operaciones combinadas con fracciones respetamos la **jerarquía de las operaciones.** Consiste en realizarlas siguiendo este orden:

- **1.** Paréntesis
- **2.** Potencias
- **3.** Multiplicaciones y divisiones (de izquierda a derecha)
- **4.** Sumas y restas

 $\bullet$ 

## **Actividades**

**13** Resuelve las siguientes operaciones, y simplifica el resultado si es posible. **a)** 3 +  $\frac{5}{-}$   $\frac{4}{-}$ **c)**  $-\frac{3}{2}$ + 2 + 2  $\frac{5}{-}$ 

$$
\begin{array}{c|cc}\n4 & 18 & 3 \\
\hline\n\end{array}
$$
\n
$$
\begin{array}{c|cc}\n5 & 7 & 1 & 3 \\
\hline\n9 & 3 & 5\n\end{array}
$$

$$
4 \t 6 \t 8
$$
\n
$$
d) \frac{7}{15} - \frac{7}{12} + \frac{4}{5} - \frac{5}{4}
$$

8

− 5

**14** Calcula y simplifica.

a) 
$$
\frac{3}{4} + \left(\frac{2}{3} + \frac{1}{5}\right)
$$
  
\nb)  $\frac{7}{12} - \left(3 - \frac{7}{2}\right)$   
\nc)  $\left(\frac{3}{5} - \frac{5}{6}\right) - \left(\frac{1}{3} - \frac{3}{2}\right)$   
\nd)  $1 - \left(\frac{5}{7} - \left(\frac{2}{3} - \frac{3}{5}\right)\right)$ 

**Presta atención**

Siempre que sea posible, es preferible simplificar antes de operar.

## **Ejercicio resuelto**

**15** Simplifica y opera. **a)** 77 132  $- \frac{70}{1}$ 84 + 45 72 **b)** 3 10 ⋅ 4 9

**Solución**

**a)**

a) 
$$
\frac{77}{132} = \frac{7}{12}
$$
  $\frac{70}{84} = \frac{5}{6}$   $\frac{45}{72} = \frac{5}{8}$   
 $\frac{7}{12} - \frac{5}{6} + \frac{5}{8} = \frac{14}{24} - \frac{20}{24} + \frac{15}{24} = \frac{9}{24} = \frac{3}{8}$   
b)  $\frac{3}{10} \cdot \frac{4}{9} = \frac{3 \cdot 4}{10 \cdot 9} = \frac{3 \cdot 2^2}{2 \cdot 5 \cdot 3^2} = \frac{2}{5 \cdot 3} = \frac{2}{15}$ 

**16** Opera simplificando previamente.

40 60  $- \frac{50}{1}$ 125 + 35 70 **b)**  $\frac{110}{\phantom{0}}$ 110 45 27<br>── ─ ── ── ─ 132 60 18

**17** Simplifica y resuelve estas operaciones.

a) 
$$
\frac{9}{10} \cdot \left(-\frac{7}{9}\right)
$$
  
\nb)  $\frac{7}{20} \cdot (-5)$   
\nc)  $\left(-\frac{5}{6}\right) \cdot \left(-\frac{10}{3}\right)$   
\nd)  $\frac{12}{21} \cdot \frac{9}{14}$ 

**18** Halla el resultado de las siguientes operaciones y simplifica si es posible.

a) 
$$
\frac{5}{6} \cdot \left( -\frac{3}{2} \right) \cdot \frac{2}{5}
$$
  
d)  $\frac{10}{3} \cdot \left( \left( -\frac{1}{4} \right) \cdot \left( -\frac{6}{5} \right) \right)$   
b)  $\frac{10}{3} \cdot \left( \frac{-1}{4} \right) \cdot \left( -\frac{6}{5} \right)$   
e)  $\frac{-6}{5} \cdot \left( -\frac{2}{3} \right) \cdot \frac{2}{5}$   
c)  $\frac{10}{3} \cdot \left( -\frac{1}{4} \right) \cdot \left( -\frac{6}{5} \right)$   
f)  $\frac{-6}{5} \cdot \left( \left( \frac{-2}{3} \right) \cdot \frac{2}{5} \right)$ 

**19** Opera y simplifica.

a) 
$$
\frac{7}{4} + \frac{2}{5} \cdot \frac{1}{8}
$$
  
\nb)  $\frac{-2}{5} + \frac{1}{3} \cdot \frac{3}{2} \cdot \frac{5}{6}$   
\nc)  $\frac{3}{5} \cdot \left(\frac{-7}{6}\right) - \frac{2}{3} \cdot \left(\frac{-4}{15}\right)$   
\nd)  $\frac{2}{9} - \frac{5}{9} \cdot \left(\frac{7}{8} - 1\right)$ 

**20** Averigua qué error se ha cometido al realizar esta operación:

3 5 + 2 5  $\begin{vmatrix} 3 \\ -1 \end{vmatrix}$ 2  $\int$ ⎝  $\begin{bmatrix} \frac{1}{2} & \frac{1}{2} \\ \frac{1}{2} & \frac{1}{2} \end{bmatrix}$ ⎞ ⎠  $\begin{bmatrix} \frac{1}{2} & \frac{1}{2} \\ \frac{1}{2} & \frac{1}{2} \end{bmatrix}$ 3 : 5 4  $-2$  $\sqrt{2}$ ⎝  $\begin{bmatrix} \frac{1}{2} & \frac{1}{2} \\ \frac{1}{2} & \frac{1}{2} \end{bmatrix}$ ⎞ ⎠  $\bigg\} = -\frac{9}{2}$ 

**21** Resuelve, paso a paso, teniendo en cuenta la jerarquía de las operaciones.

a) 
$$
\frac{6}{5} \cdot \frac{7}{6} - \frac{3}{4} \cdot \frac{1}{2} \cdot \left(\frac{3}{5}\right)^2
$$
  
\nb)  $\frac{7}{10} \cdot \frac{6}{7} - \left(\left(\frac{5}{2}\right)^2 - \frac{7}{2} \cdot \frac{2}{3}\right)$   
\nc)  $\frac{5}{3} \cdot \frac{1}{2} + \frac{7}{12} \cdot \frac{4}{5} \cdot \left(3 - \frac{5}{2}\right)^4$ 

## **+ Competentes**

**22** En un ayuntamiento se realiza una votación y se reparten los escaños de este modo: se asignan  $\bullet$ la mitad de los escaños al partido A, un tercio al partido B y un noveno al partido C.

 Analiza, y explica, si el reparto se ha hecho de forma correcta.

#### **Presta atención**

Como una fracción es el cociente indicado entre dos números enteros, podemos realizar la división correspondiente: 73  $\frac{1}{50}$  = 1,46

#### **Lenguaje matemático**

Para escribir de forma abreviada un número decimal periódico escribimos un arco sobre las cifras que se repiten indefinidamente.

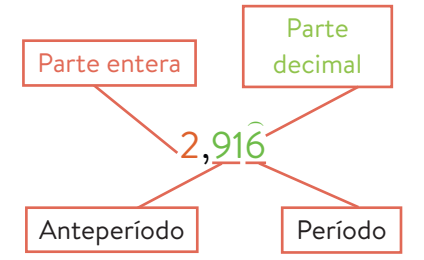

## **3 Fracciones y números decimales**  $\odot$

Podemos expresar cualquier fracción como un número decimal.

- Si el numerador es múltiplo del denominador, el resultado al dividirlos es un **número entero.** Por ejemplo:  $\frac{36}{12} = \frac{3}{1}$ = 3
- Si el denominador de la fracción irreducible solo contiene los factores primos 2 o 5, la división llega a tener resto cero y el resultado al dividirlos es un **número decimal exacto.** Por ejemplo:  $\frac{219}{150} = \frac{73}{50} = \frac{73}{2 \cdot 5^2} = 1,46$
- Si el denominador de la fracción irreducible no contiene en su descomposición los factores primos 2 y 5, la división no termina y el resultado es un **número decimal periódico puro.** Por ejemplo:

$$
\frac{235}{165} = \frac{47}{33} = \frac{47}{3 \cdot 11} = 1,4242... = 1,42
$$

• Si el denominador de la fracción irreducible contiene en su descomposición otros factores primos además del 2 o del 5, la división tampoco termina y el resultado es un **número decimal periódico mixto.** Por ejemplo:

$$
\frac{245}{84} = \frac{35}{12} = \frac{35}{2^2 \cdot 3} = 2,91666... = 2,916
$$

El número obtenido al dividir el numerador por el denominador de una fracción puede ser un **número entero** o un **número decimal exacto, periódico puro** o **periódico mixto.**

También podemos encontrar qué fracción corresponde a un número decimal.

- Si el número decimal es exacto, lo multiplicamos por la unidad seguida de tantos ceros como decimales haya y despejamos.
- Si el número decimal es periódico puro, lo multiplicamos por la unidad seguida de tantos ceros como cifras tenga el período, le restamos dicho número y despejamos.
- Si el número decimal es periódico mixto, lo multiplicamos por la unidad seguida de tantos ceros como cifras tengan el anteperíodo y el período juntos, le restamos el número multiplicado por la unidad seguida de tantos ceros como cifras tenga el anteperíodo y despejamos.

$$
n = 1,46
$$
  
100n = 146  $\rightarrow$  n =  $\frac{146}{100} = \frac{73}{50}$ 

$$
n = 1,4242...
$$
  
\n
$$
100n = 142,42424...
$$
  
\n
$$
- n = 1,42424...
$$
  
\n
$$
99n = 141 \rightarrow n = \frac{141}{99} = \frac{47}{33}
$$
  
\n
$$
n = 2,9166...
$$
  
\n
$$
1000n = 2916,666...
$$
  
\n
$$
- 100n = 291,666...
$$
  
\n
$$
900n = 2625 \rightarrow n = \frac{2625}{900} = \frac{35}{12}
$$

La fracción irreducible equivalente a un número decimal exacto o periódico se denomina **fracción generatriz.**

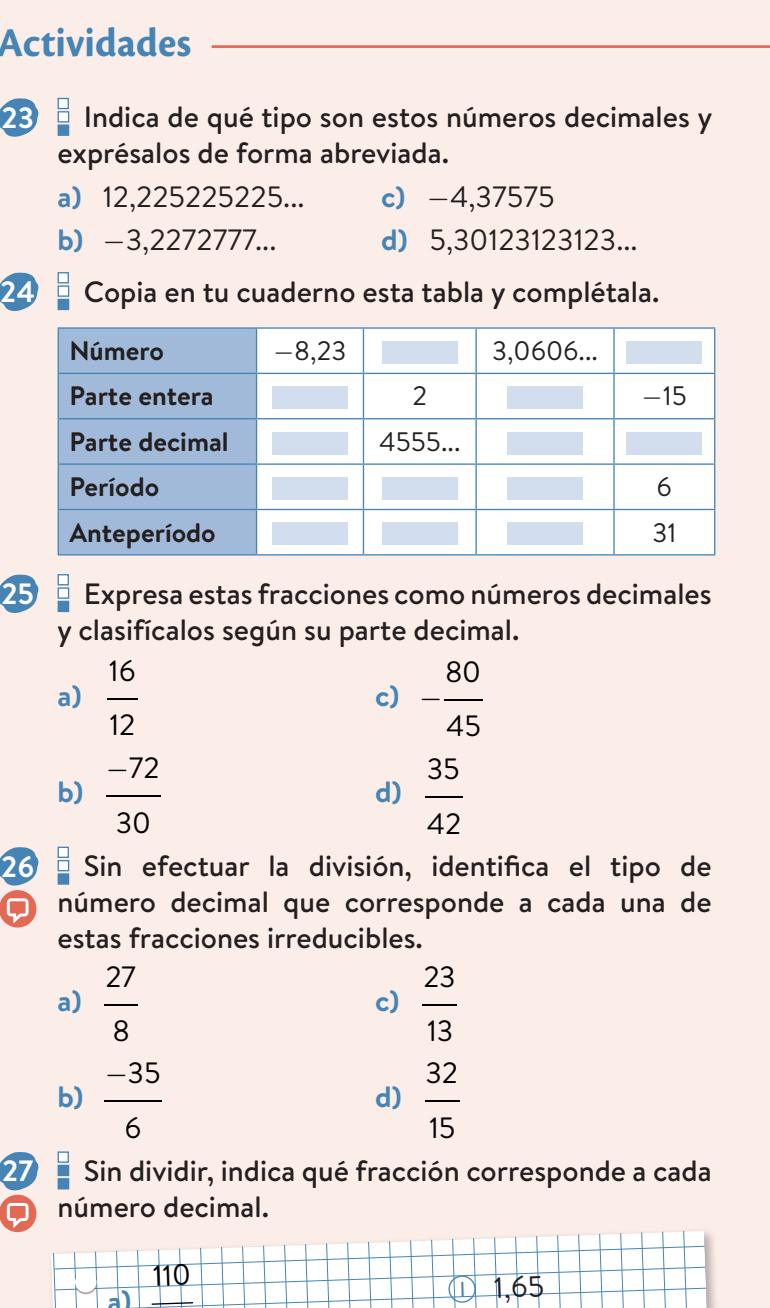

**28** Clasifica el número decimal correspondiente a cada fracción sin resolver la división. **a)** −125 135 70 34  **a)** 75  $\Box$  1,65  **b)** 99 60 II 1,4666…  **c)** 98 66  $\Box$  1,4848...

90 60 63 60 **29** Determina la fracción generatriz correspondiente a cada uno de estos números decimales.

**c)**

**d)**

**b)**

⋒

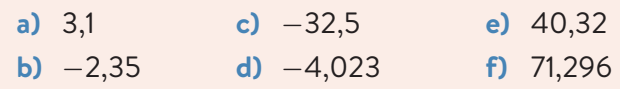

**30** ¿Qué fracción corresponde a cada uno de los siguientes números decimales?

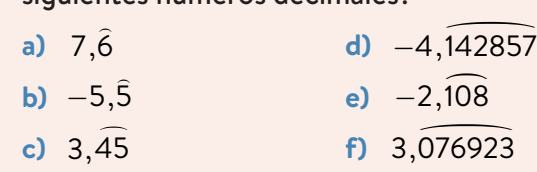

**31** Calcula la fracción generatriz que corresponde a cada uno de estos números decimales.

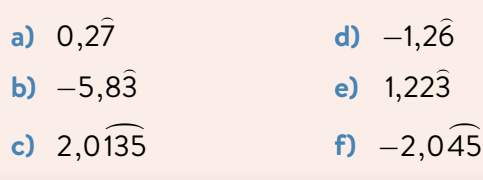

## **Ejercicio resuelto**

**32** Expresa como fracciones los términos de esta  $\boxed{1}$ operación:

 $0,75-0,5\cdot(0,8)$  $\overline{a}$  $(0, 8\hat{3} - 0, \hat{3})$ 

 Después, calcula el resultado y muéstralo como número decimal.

**Solución**

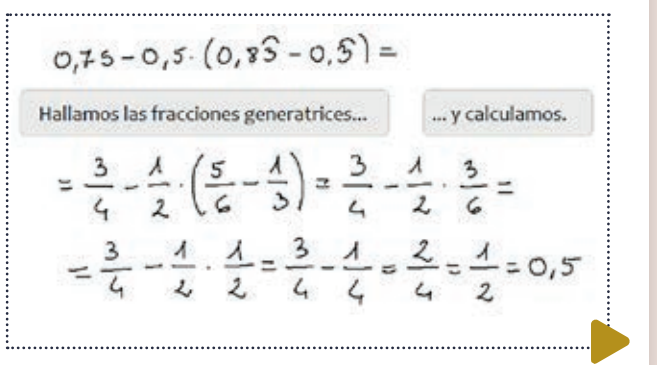

23mt1s302

国议

**33** Expresa cada término como fracción y resuelve estas operaciones indicando el resultado como número decimal.

- **a)** 0, )  $6 - 1, 5 - 0, 75$
- **b)** 1,  $\overline{)}$  $\hat{3}\cdot(0,75-0,8\hat{3})$
- **c)** 0,75 ⋅ 1,  $\overline{\phantom{a}}$  $3 - 2 \cdot (0,$ )  $(0,\hat{6}-0,1\hat{6})$

**+ Competentes**

**34** Tras la votación a una propuesta municipal dividen el número de votos a favor por el total obteniendo  $\blacksquare$ el cociente 0,63888… ¿Cuál es el menor número posible de votantes y de votos a favor? Señala otras posibles soluciones y cómo calcularlas.

## **4 Conjuntos numéricos**

Todos los números que Efrén ha estudiado se pueden expresar como una fracción. Todos ellos son **números racionales.**

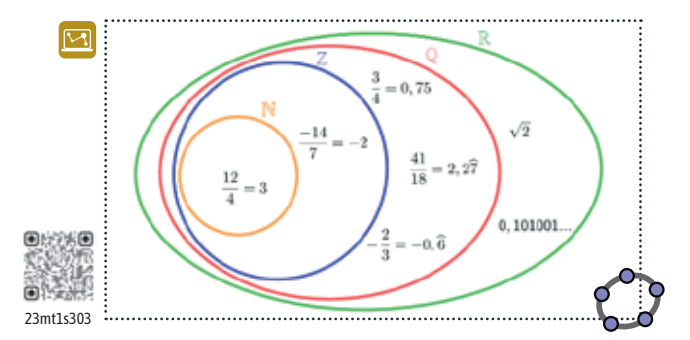

Sin embargo, Efrén ha encontrado un número que no puede expresar como fracción: 0,123456789101112... No es un número natural, ni entero, ni decimal exacto ni decimal periódico. Se trata de un **número irracional**.

Los números que se pueden expresar como fracción son **números racionales**. Por el contrario, los números con expresión decimal ilimitada y no periódica, que no se pueden expresar como fracción, son **números irracionales**.

El conjunto de todos los números, racionales e irracionales, es el conjunto de los **números reales**.

#### **Intervalos**

Efrén sabe que cada número tiene su lugar en la recta numérica, también los irracionales. Por ejemplo, el número 4,656656665… se encuentra entre los mayores que 4 y los menores que 5, es decir, pertenece al **intervalo** (4, 5).

#### $4 < 4,656656665... < 5$

Dependiendo de si los extremos forman parte del intervalo o no, se consideran distintos tipos de intervalo:

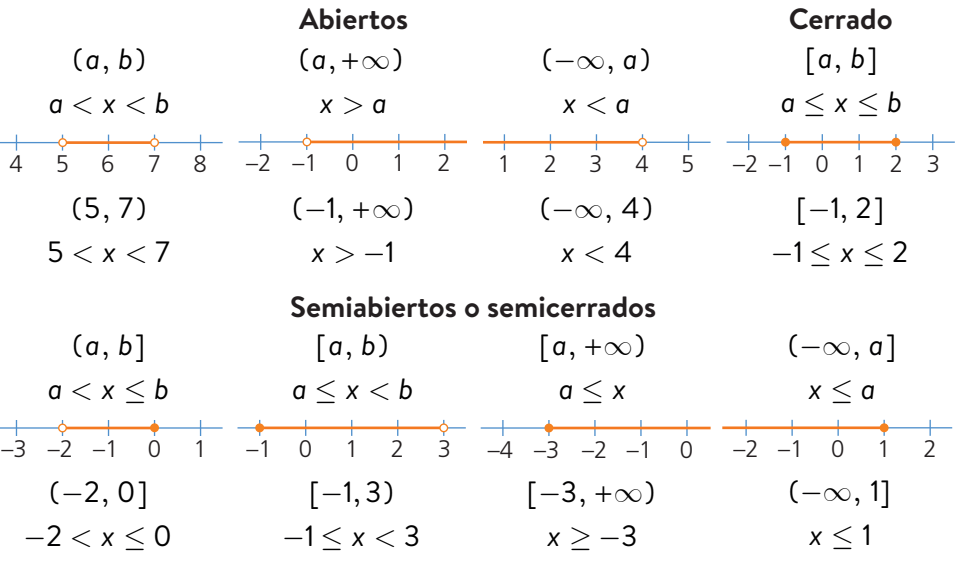

Un **intervalo** es un conjunto numérico que indica los números comprendidos entre dos valores llamados **extremos**.

#### **Lenguaje matemático**

Cada conjunto numérico se denota con una letra.

Naturales: N Enteros: Z

Reales: R

Racionales:  $\mathbb O$  Irracionales: I

#### **Presta atención**

La representación gráfica de un intervalo puede ser:

- un segmento, si está limitado por ambos lados, es decir, si los dos extremos son números.
- una semirrecta, si solo un extremo es numérico y el otro lado no está limitado. Esto se indica con el símbolo del infinito,  $\infty$ , que significa que no tiene fin.

**35** Indica cuáles de los siguientes números son **n** irracionales.

- **a**) 3,022022022... **d**) −9,01011111...
- **b)** 0,020220222... **e)** −3,246810...
- **c)** −12,3545678... **f)** 4,75

**36** Copia en tu cuaderno el siguiente diagrama escribiendo estos números en el conjunto numérico más adecuado en cada caso.

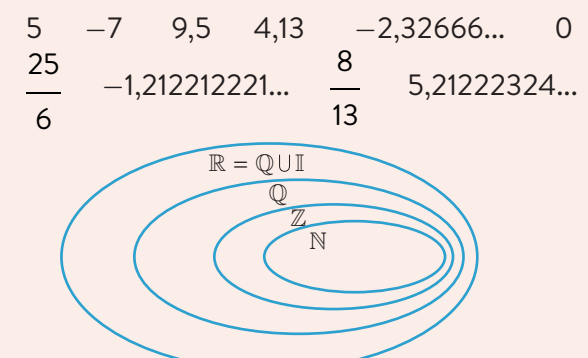

**37** Indica el menor conjunto numérico al que pertenece cada uno de estos números.

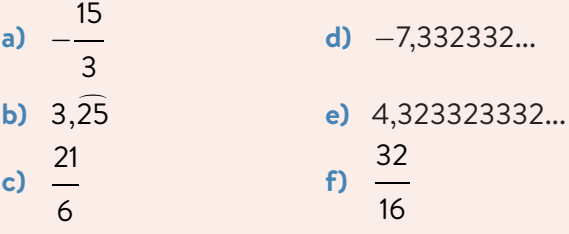

- **38** Determina un número racional y otro irracional comprendidos entre:
	- **a)** 7 9 y 8 9 **c)** 0,2 y 0,20<br>**c)** 0,2 y 0,20 **b)**  $3,09 \text{ y } 3,1$  **d)**  $3,14 \text{ y } \pi$
- **39** Determina si las siguientes afirmaciones son **n** verdaderas o falsas.
	- **a)** Todos los números naturales son enteros.
	- **b)** Todos los números enteros son naturales.
	- **c)** Un número racional no puede ser entero.
- **40 E** Representa en una recta los conjuntos de números que cumplen las siguientes condiciones y descríbelos mediante un intervalo.
	- **a)** Comprendidos entre 3 y 5, ambos incluidos
	- **b)** Mayores que 3 y menores o iguales que 5
	- **c)** Estrictamente menores que 5
	- **d)** Mayores o iguales que 3
	- **e)** Comprendidos entre 3 y 5, sin incluir
- **41** Escribe como intervalos estos conjuntos numéricos e indica de qué tipo son.
	- **a)**  $+\frac{1}{0}$  1 **b)**  $+\frac{1}{0}$ **c)** <sup>0</sup> <sup>1</sup> **d)**  $+\bullet$   $+\bullet$   $+\bullet$
- **42** Escribe la desigualdad y la expresión en forma de intervalo que describe cada uno de estos conjuntos numéricos.
	- **a)**  $+\frac{1}{0}$  1 **b)**  $+\frac{1}{0}$ **c)**  $+ + + \diamond + + +$ **d)**  $+$  + + +  $\frac{1}{0}$  1
- **43** Representa los conjuntos de números que cumplen estas desigualdades en la recta numérica y descríbelos como intervalos indicando de qué tipo son.

| a) $6 < x < 8$     | d) $-7 \leq x < -3$   |
|--------------------|-----------------------|
| b) $-1 < x \leq 5$ | e) $x > 2$            |
| c) $x \leq 8$      | f) $-2 \leq x \leq 0$ |

**44** Representa con intervalos las categorías de los huevos según lo que pesan.

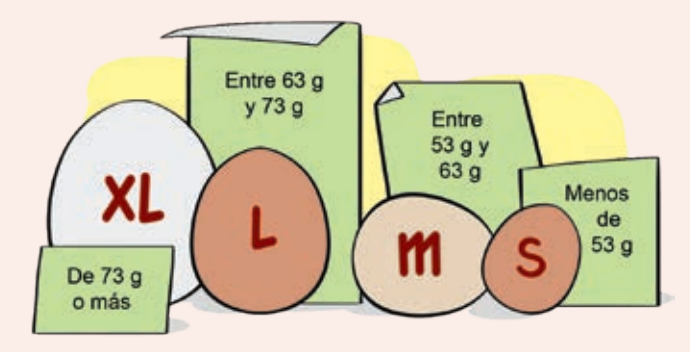

 ¿Qué tipo de intervalo necesitas utilizar en cada caso para que un huevo solo pueda encontrarse en uno de ellos?

## **+ Competentes**

**45** Si se hiciera un reparto proporcional atendiendo al número de votos obtenidos para hacer la ⋒ asignación de escaños en un parlamento, ¿qué tipo de números se obtendrían en el cociente? Indica los distintos conjuntos numéricos.

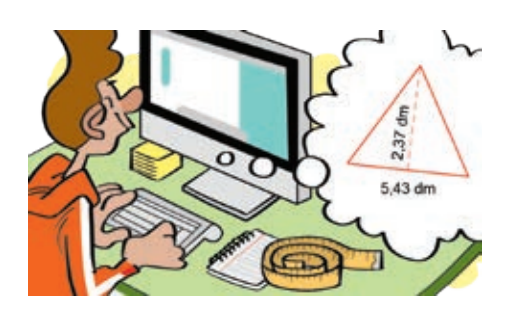

#### **Presta atención**

- 2,3 y 2 300 tienen dos cifras significativas.
- 2,03 y 2 030 tienen tres cifras significativas.

## **Recuerda**

- Para **redondear** un número decimal a un orden determinado, se eliminan las cifras de orden inferior y si la cifra siguiente es:
	- mayor o igual que 5, se suma una unidad a la cifra del orden que se está redondeando.
	- menor que 5, la cifra del orden que se está redondeando no varía.
- Para **truncar** un número decimal a un orden determinado, se eliminan las cifras de los órdenes inferiores a él.

## **5 Aproximaciones y errores**

Alberto tiene un retal de chapa con forma triangular en su taller. Para añadirlo al inventario, lo mide hasta los milímetros. Sin embargo, la aplicación en la que almacena los datos solo permite introducir números con una cifra decimal, y por eso aproxima las dos medidas.

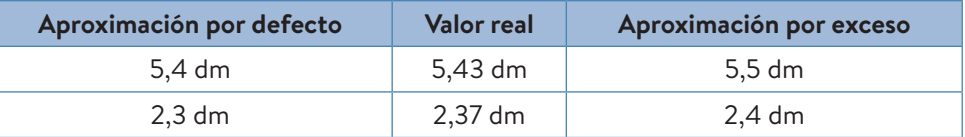

Las **aproximaciones** de la base y de la altura conservan dos **cifras significativas,** que dan información sobre su valor.

**Aproximar** un número es sustituirlo por otro con las cifras ajustadas a la precisión que se necesite. La **aproximación por defecto** es un valor menor que el valor real y la **aproximación por exceso** es un valor mayor. Se denominan **cifras significativas** de un número aproximado a aquellas de cuya exactitud tenemos constancia y son relevantes para la medida.

#### **Errores**

¿Cuál de las dos aproximaciones debería elegir? Será mejor la que tenga menor diferencia con el valor real, es decir, menor **error absoluto**.

5,43 dm: 
$$
\begin{cases} E_a = 5,43 - 5,4 = 0,03 \text{ dm} \\ E_a = 5,5 - 5,43 = 0,07 \text{ dm} \end{cases}
$$

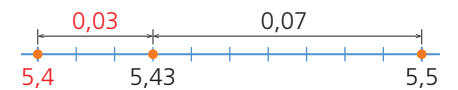

Alberto debería elegir la aproximación por **redondeo**.

Base: 5,43 dm  $\approx$  5,4 dm Altura: 2,37 dm  $\approx$  2,4 dm

Las dos aproximaciones tienen el mismo error absoluto, 0,03 dm, pero la base es mayor que la altura. ¿Son entonces las dos igual de buenas? Para determinar la magnitud del error cometido dividimos el error absoluto por el valor real obteniendo la relación entre ambos, el **error relativo**.

$$
E_r = \frac{0.03}{5.43} = \frac{3}{543} = 0.00552... = 0.552...%
$$
  

$$
E_r = \frac{0.03}{2.37} = \frac{3}{237} = 0.01266... = 1.266...%
$$

Es mejor aproximación la de la base, porque el error relativo es menor.

- **Redondear** un número consiste en elegir la aproximación con menor error absoluto.
- El **error absoluto** es la diferencia en valor absoluto entre un valor real, *x*, y su aproximación, *a*. Se mide en las mismas unidades que el valor real.  $E_a = |x - a|$
- El **error relativo** es el cociente entre el error absoluto y el valor absoluto del valor real. Se suele expresar en porcentaje.

$$
E_r = \frac{E_a}{|x|}
$$

- 46<sup> $\frac{1}{2}$ </sup> Aproxima el número 3,6491 a las centésimas,
- décimas y unidades por defecto y por exceso. Decide en cada caso cuál de ellas se corresponde con la aproximación por redondeo.
- **47** Copia y completa en tu cuaderno para que las aproximaciones sean por redondeo.
	- **a)** 43,2 3 ≈ 43,24
	- **b)**  $-35$ ,  $71 \approx -35,2$
	- **c)** 12,30 5 ≈ 12,305
	- **d)** 9,  $75 \approx 10,0$
- **48** Redondea los siguientes números al orden que se indica y calcula el error absoluto cometido.
	- **a)** 25,3648 a las milésimas
	- **b)** −2,7365 a las décimas
- **49** Copia y completa esta tabla redondeando con el número de cifras significativas que se indica.

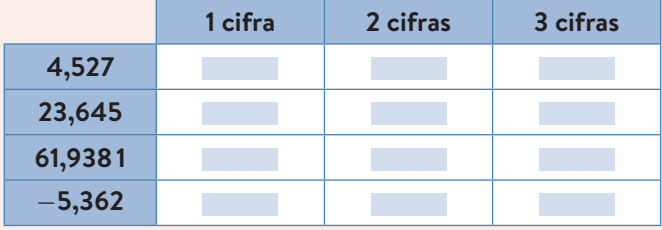

- **50** Calcula el número decimal correspondiente a la fracción 26 y responde.
	- 11

OSO

- **a)** Aproxima por redondeo con dos, tres y cuatro cifras significativas.
- **b)** Calcula el error relativo en cada caso.
- **c)** ¿Qué ocurre al aumentar el número de cifras significativas?
- **51** ¿Crees que se indica el precio real?

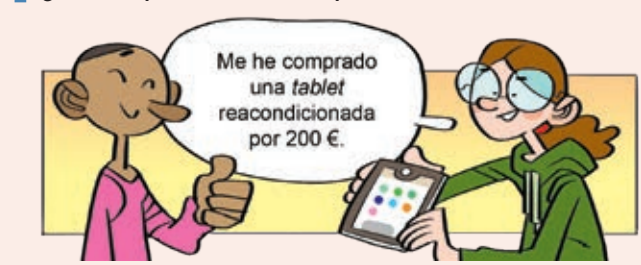

- **a)** ¿Cuál podría ser el coste real del dispositivo? Contesta con un intervalo que contenga todas las posibles soluciones.
- **b)** Copia y completa la frase indicando las unidades: *El error absoluto cometido al redondear el precio es menor que…*

**52** Para moverse por la ciudad, Eva se ha comprado una bicicleta por 1843 €.  $\bullet$ 

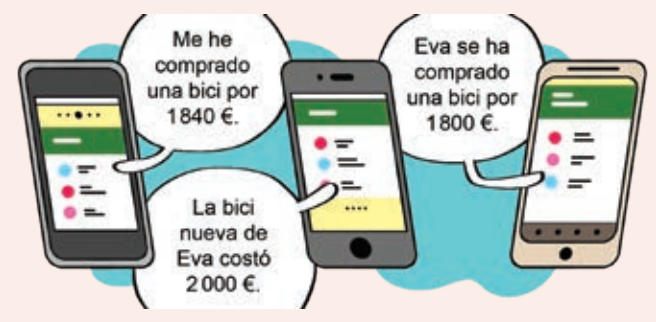

- **a)** Halla el error absoluto y el relativo en cada caso.
- **b)** Indica cuál es la aproximación más adecuada.  $\boldsymbol{\Theta}$
- **53** Un electricista tira un cable por la diagonal de una habitación rectangular de 8 m  $\times$  5 m. ; Cuál es la longitud mínima que debe tener el cable? ¿Aproximarías por exceso o por defecto?

Aproxima en metros y en centímetros:

- con dos cifras significativas.
- con dos cifras decimales.

 $\odot$ 

 Determina el error relativo en cada caso y analiza los resultados. Decide cuál es la aproximación más precisa y cuál más adecuada.

**54** Halla cuánto mide la superficie de este rectángulo redondeando el resultado con dos cifras decimales.

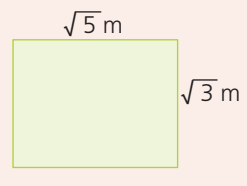

- Aproximando cada una de las longitudes con una cifra decimal.
- Utilizando las longitudes exactas, sin aproximar.
- ¿Hay alguna diferencia? Calcúlala y exprésala como error relativo.

## **+ Competentes**

**55** En una pequeña localidad deciden repartir las 10 concejalías entre los partidos elegidos de forma proporcional de modo que:

- al partido A le corresponde la mitad.
- al partido B, la tercera parte.
- al partido C, la sexta parte.

 ¿Es posible? Realiza el reparto, redondeando los resultados y calcula el error relativo cometido.

# **Lee y comprende**

## **Fracciones y aproximaciones**

## **Texto 1**

## **¿Hay una mejor forma de contar que la del 1 al 10? Muchos matemáticos creen que sí**

**Muchas civilizaciones antiguas utilizaban un sistema diferente** al decimal. [...]

Existe un movimiento que desde la década de 1940 aboga por que se cambie la base **de nuestra numeración del diez al... 12**. [...]

Los promotores del **"sistema docenal"** son académicos convencidos de que usar esa base **nos facilitaría la vida a todos**. [...]

Aunque la idea nos resulte inconcebible, sus apóstoles señalan que lo que más se beneficiaría con el cambio son las matemáticas básicas, esas que usamos a diario.

"En un mundo docenal **sería mucho más sencillo utilizar el dinero**, medir cualquier cosa, calcular un tercio o un cuarto de una cantidad...", le dice a la BBC Stephen Wood, profesor de Física y promotor del sistema.

"El 12 es un número increíble porque puedes dividirlo por dos, por tres, por cuatro y por seis y obtener números enteros", agrega Wood, destacando su más valiosa ventaja: simplifica considerablemente las fracciones.

Fuente: BBC.com, 21 de octubre de 2018

## **Texto 2**

## **Pi, un número con infinitas cifras decimales y día propio**

Llegó el Día de Pi: 14 de marzo, en la datación anglosajona 3.14. La idea viene de Estados Unidos y se ha extendido al resto del mundo. Aunque hay una propuesta alternativa, el 22 de julio: 22/7 = 3,14285…, el número de Arquímedes, una mejor aproximación a π *q*ue respeta nuestra notación de fechas. [...] Aunque a efectos prácticos nos baste aproximar π con los valores 3,14 o 3,1416, al ser un número irracional, **su parte decimal tiene infinitas cifras que no siguen un período de repetición**. Además, se supone que tampoco siguen pauta alguna. Así, conocer dichas cifras es una tarea inacabable.

La historia comenzó en **Babilonia** (1900 a.C.), con **la primera aproximación: 3,125**. En el papiro de Rhind, escrito por el egipcio Ahmes (1700 a.C.) se da el valor 3,16. Dice la Biblia (Libro Primero de los Reyes 7, 23) que Hiram de Tiro (siglo x a.C.) mandó construir en el templo de Jerusalén una pileta circular de 30 codos de perímetro y 10 codos de diámetro. Según eso,  $\pi$  = 3... Un error bíblico.

**Arquímedes** (287−212 a.C.) [...] llegó a estas aproximaciones: 223  $<\pi<$   $\overline{a}$ 22

71 7 [...] En 1647 **William Ougthred dio a este número el nombre de** π, primera letra de la palabra griega "periferia". Su uso por el gran Leonhard Euler le dio universalidad.

> FUENTE: José María SORANDO heraldo.es, 14 de marzo de 2019

## **Analiza los textos**

#### **56** Lee el texto 1 y responde.

- **a)** ¿Qué sistema de numeración se propone en el artículo?
- **b)** Calcula todas las fracciones unitarias de una decena, desde 1 1

2 de 10 hasta 9 de 10.

**c)** Haz lo mismo para la docena, desde 
$$
\frac{1}{2}
$$
 de 12  
hasta — de 12.  
11

**d)** Compara los resultados de los apartados anteriores, ¿cuántos son exactos y cuántos no? ¿Facilitaría la vida esta base? ¿Crees que sería interesante cambiar?

## **57** Lee el texto 2 y contesta.

- **a)** ¿Quién nombró π a este número tan relevante?
- **b)** ¿Por qué se dice que conocer las cifras de π es *una tarea inacabable*?
- **c)** ¿Qué fechas se proponen para celebrar el día de π? ¿Son valores reales o aproximaciones? ¿Son números racionales o irracionales?
- **d)** Anota en una tabla las aproximaciones de π del texto y la época a la que corresponde cada una.
- **e)** Calcula el error absoluto y el error relativo que se comete al utilizar las tres aproximaciones más  $\boldsymbol{\Theta}$ antiguas. ¿Por qué se dice que la aproximación π = 3 es un *error bíblico*?

# **Matemáticas en digital**

# **Investiga los números racionales**

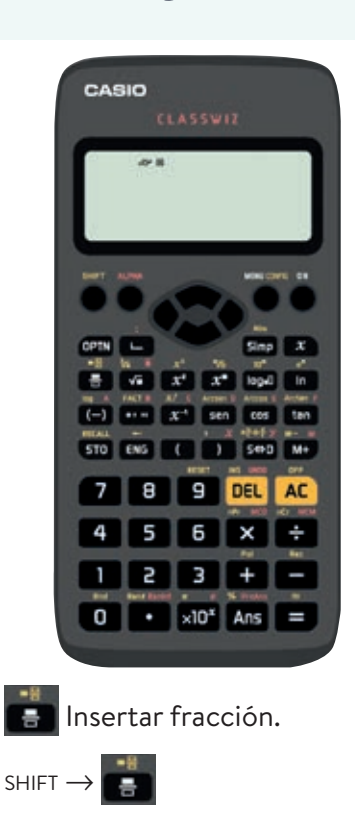

Insertar número mixto.

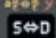

Expresar un resultado como fracción, como número decimal con período o como número decimal aproximado.

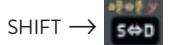

Pasar un resultado de fracción mayor que 1 a número mixto y viceversa.

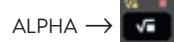

Escribir el período de un número.

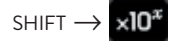

Utilizar el número π.

#### Ans

Utilizar el resultado de la operación anterior.

**58** ¿Tienen relación las cifras decimales de un número y el denominador de la fracción irreducible que le corresponde? ¿Cuántas partes decimales diferentes crees que se pueden obtener para un mismo denominador?

 Aventura una respuesta intentando explicar el porqué. Después, coge tu calculadora y confirma o refuta tu afirmación.

Antes de empezar configura tu calculadora de modo que:

- no use notación científica: 3: Formato número  $\rightarrow$  3: Normal  $\rightarrow$  2
- muestre el período: 3: Dec periódico  $\rightarrow$  1: On
- exprese las fracciones mayores que la unidad como números mixtos: 4: Result fracción  $\rightarrow$  1: ab/c

Ahora sigue estos pasos para encontrar la respuesta.

- **1.** Divide varios números naturales entre 7. ¿Qué tipo de números decimales obtienes?
- **2.** Ordena tus resultados completando en tu cuaderno una tabla similar a la siguiente y añade otros números de forma sistemática, que te ayuden a descubrir alguna relación.

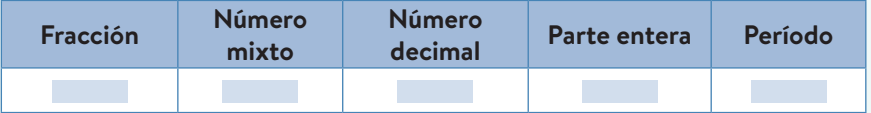

- **3.** Relaciona el número mixto con las cifras decimales de cada número. ¿Cuántas categorías diferentes puedes establecer? Descríbelas y enuméralas ordenadamente.
- **4.** Averigua con la calculadora la fracción generatriz de un número decimal periódico puro utilizando un período de la tabla. ¿Qué denominador obtienes? Exprésala como número mixto. ¿Coincide con tu relación?
- **5.** Revisa tu respuesta a la pregunta inicial y cotéjala con los resultados que has obtenido. ¿Coinciden? ¿Cuántas partes decimales diferentes se obtienen al dividir entre 7? Generaliza.
	-

7

**59** El número 22 7 , conocido como número de Arquímedes, es una

aproximación racional de π. De hecho, Arquímedes es el responsable de estas aproximaciones por defecto y por exceso de  $\pi$ :

223  $-<\pi<$ 22

$$
71 \quad \text{or} \quad
$$

- $\bullet$  Utiliza el valor de  $\pi$  que proporciona la calculadora para determinar el error absoluto y el error relativo en cada caso.
- ¿Cuál es de ellas es mejor aproximación?
- **60** Investiga el número 142857 con la siguiente secuencia de teclas:  $142857 =$  Ans + 142857 =  $=$   $=$   $=$   $=$

# **Consolidación y síntesis**

## **Fracciones**

**61** Clasifica estas fracciones según sean mayores, menores o iguales a 1.

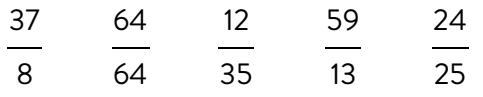

**62** Enrique dice que su compañero ha resuelto mal estos ejercicios. ¿Por qué sabe que no están bien, si no ha realizado las operaciones?

6 5 de 1 200 € = 1 000 €  $\frac{7}{4}$ 15 de 2 100 € = 1 120 €

12

−16

**63** ¿Cuáles son fracciones equivalentes?

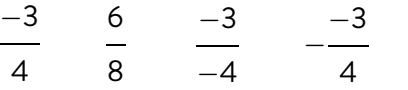

**64** Ordena estas fracciones de mayor a menor.

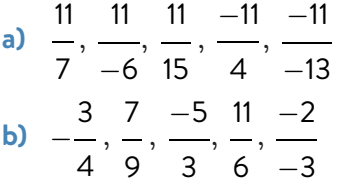

## **Operaciones con fracciones**

**65** Efectúa estas divisiones.

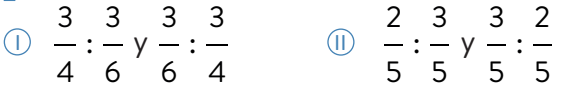

- **a)** ¿Es posible decidir cuál de las dos fracciones que intervienen en la división es mayor, atendiendo al valor del cociente?
	- **b)** ¿Y si ambas fuesen negativas?
	- **c)** ¿Y si tuvieran distinto signo?

 Establece una regla para comparar fracciones atendiendo a esta propiedad.

## **66** Resuelve y simplifica.

a) 
$$
\left(\frac{6}{7} + 2\right) + \frac{3}{4} \cdot \frac{2}{7} - 3: \frac{3}{2}
$$
  
\nb)  $1 + \frac{3}{5}: \frac{2}{15} \cdot \left(\frac{5}{3} - 2\right)$   
\nc)  $3 \cdot \frac{5}{9} + \frac{1}{2}: \left(\frac{-3}{4}\right) + \left(-\frac{1}{2}\right)^3$   
\nd)  $\frac{6}{5}: \left(-\frac{1}{2} + \frac{3}{4} : \frac{6}{8} : \frac{3}{2}\right)^3 \cdot \frac{7}{6} - \frac{7}{10}$ 

**67** Indica el resultado de forma simplificada.

a) 
$$
\frac{5}{3}:\left(\left(\frac{2}{3}\right)^2 + \frac{5}{6}\right)\cdot\left(-\frac{3}{4}\right)
$$
  
b)  $\frac{5}{3}:\left(\left(\frac{2}{3}\right)^2 + \frac{5}{6}\cdot\left(-\frac{3}{4}\right)\right)$ 

**68** Copia la operación 13 12  $-$  7 6 ⋅ 3 5 + 21 20 , y añade los

paréntesis imprescindibles para obtener cada uno de los resultados que se indican.

a) 1 b) 
$$
\frac{43}{30}
$$
 c)  $-\frac{11}{80}$  d)  $-\frac{101}{120}$  e)  $-\frac{2}{3}$ 

## **Fracciones y números decimales**

- **69** Razona qué tipo de número decimal corresponde a cada una de las siguientes fracciones sin efectuar la división.
	- **a)** 63 25 **b)**  $-\frac{41}{4}$ 33 **c)**  $\frac{-81}{ }$ 75 **d)** 96 56
- **70** Averigua qué cifra ocupa la posición 35.ª en la
- expresión como número decimal de la fracción 5 7 .
- **71** Determina la fracción generatriz que corresponde a cada uno de estos números. ) .<br>อิว

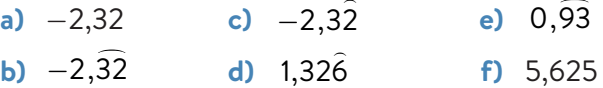

**72** Expresa los números decimales como fracciones y calcula.

y calcula.  
a) 
$$
(0,5+0,\hat{3}):1,\hat{6}
$$
 c)  $3,\hat{6}\cdot 2,\hat{27}-2,7$ 

- **b)** 0,46  $\overline{\phantom{a}}$ + 1,3  $\overline{a}$ − 0,6 **d)** 4,5  $\overline{a}$  $\cdot$  3,21 : 1,2
- **73** Calcula la fracción generatriz que corresponde a estos números decimales:

3,999... 5,7999... 17,23999...

- Fíjate en los resultados y escribe en tu cuaderno lo que observes.
- **74** Calcula y expresa como fracción irreducible.
	- **a)** 2,6  $\overline{\phantom{a}}$  $+3,12 + 1,21$

**b)** 0,2. 
$$
(2,45+2,54)
$$

Qué observas?

## **Conjuntos numéricos**

- **75** Escribe un número que satisfaga cada una de estas condiciones.
	- **a)** Entero no natural y que no sea negativo
	- **b)** Real que no sea irracional
	- **c)** Racional que no sea entero
	- **d)** Decimal que no sea racional
- **76** E Representa estos conjuntos de números en la recta numérica y escríbelos después como intervalos indicando de qué tipo son.
	- **a)** Menores o iguales que −2
	- **b)** Mayores o iguales que 1 y menores que 6
	- **c)** Comprendidos entre 0 y 5, excluidos
	- **d)** Estrictamente mayores que 2
- **77 Describe los intervalos representados como** desigualdad y como intervalo. Indica de qué tipo de intervalos se trata.
	- **a)**  $+$  + + + + + **c)**  $+$   $+$  +  $+$  0 1 **b)**  $\frac{+}{0}$  1
- **78** Escribe un número racional y otro irracional que estén en cada uno de estos intervalos.
	- **a)** 7 13  $, \frac{8}{4}$ 13  $\sqrt{ }$ ⎝  $\Big\}$ ⎞ ⎠  $\begin{array}{c}\n\downarrow \\
	\downarrow \\
	\downarrow \\
	\downarrow\n\end{array}$ **b)** (2,19; 2,2)

#### **Aproximaciones y errores**

- **79** Escribe la mejor aproximación de estos números por defecto y por exceso al orden que se indica.
	- **por derecto y por exceso**<br>**a)** −3,35 a las milésimas
	- **b)** 16 6 a las décimas
	- **c)** 2,527 a las diezmilésimas

**80** Halla la aproximación por redondeo de 2,46  $\overline{\phantom{a}}$ a las décimas y a las centésimas y calcula el error absoluto cometido en cada caso.

- **81** Aproxima lo que pesa cada fruta y determina el error relativo cometido:
	- **a)** redondeando a las centésimas.
	- **b)** redondeando con dos cifras significativas.

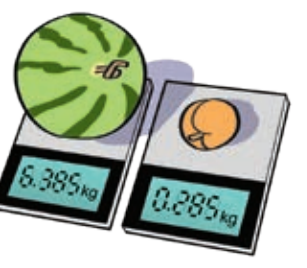

## **Problemas con números racionales**

- **82** Un establecimiento elabora limonada mezclando 3 partes de agua con 1 de limón. Si para una jarra de 6 vasos se han empleado 135 cL de agua, ¿qué capacidad tiene cada vaso?
- **83** En el equipo de atletismo de un centro escolar, este curso han pasado de 50 inscritos.

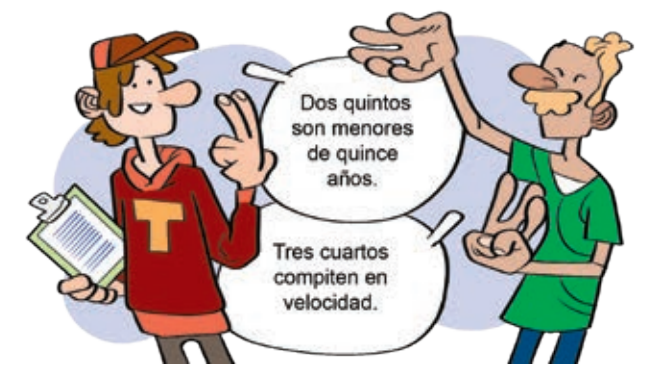

 ¿Cómo puedes averiguar cuántos inscritos pasan de esa cifra?

**84** Un perfumista ha envasado 3 4 de litro de esencia de jazmín en frascos de 5 mL. ¿Cuántos frascos ha necesitado?

- 85 Con una garrafa de 8 litros de agua se han rellenado 17 botellas de un tercio de litro. ¿Cuántos vasos de un cuarto de litro se pueden llenar con lo que queda en la garrafa?
- **86** Para reducir el paro, se diseñó un innovador plan de industrialización. En las dos primeras fases se empleó a un tercio y a un cuarto del total de parados. En una tercera fase se contratan a dos tercios de los restantes quedando 1725 parados. ¿A cuántas personas contrataron en la primera fase?

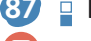

**87** Fíjate en estas aproximaciones por redondeo.

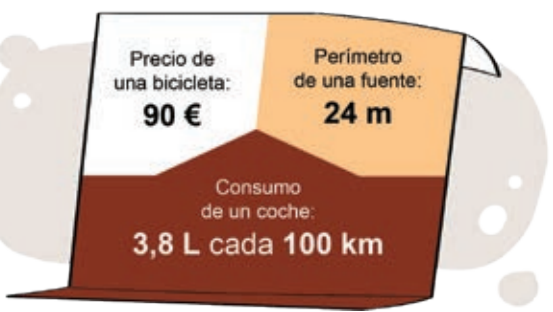

 ¿Es posible en algún caso determinar el valor real? Indica entre qué valores se encuentra y di una cota (valor máximo) del error absoluto que se puede haber cometido en cada caso.

# **Conocimientos básicos**

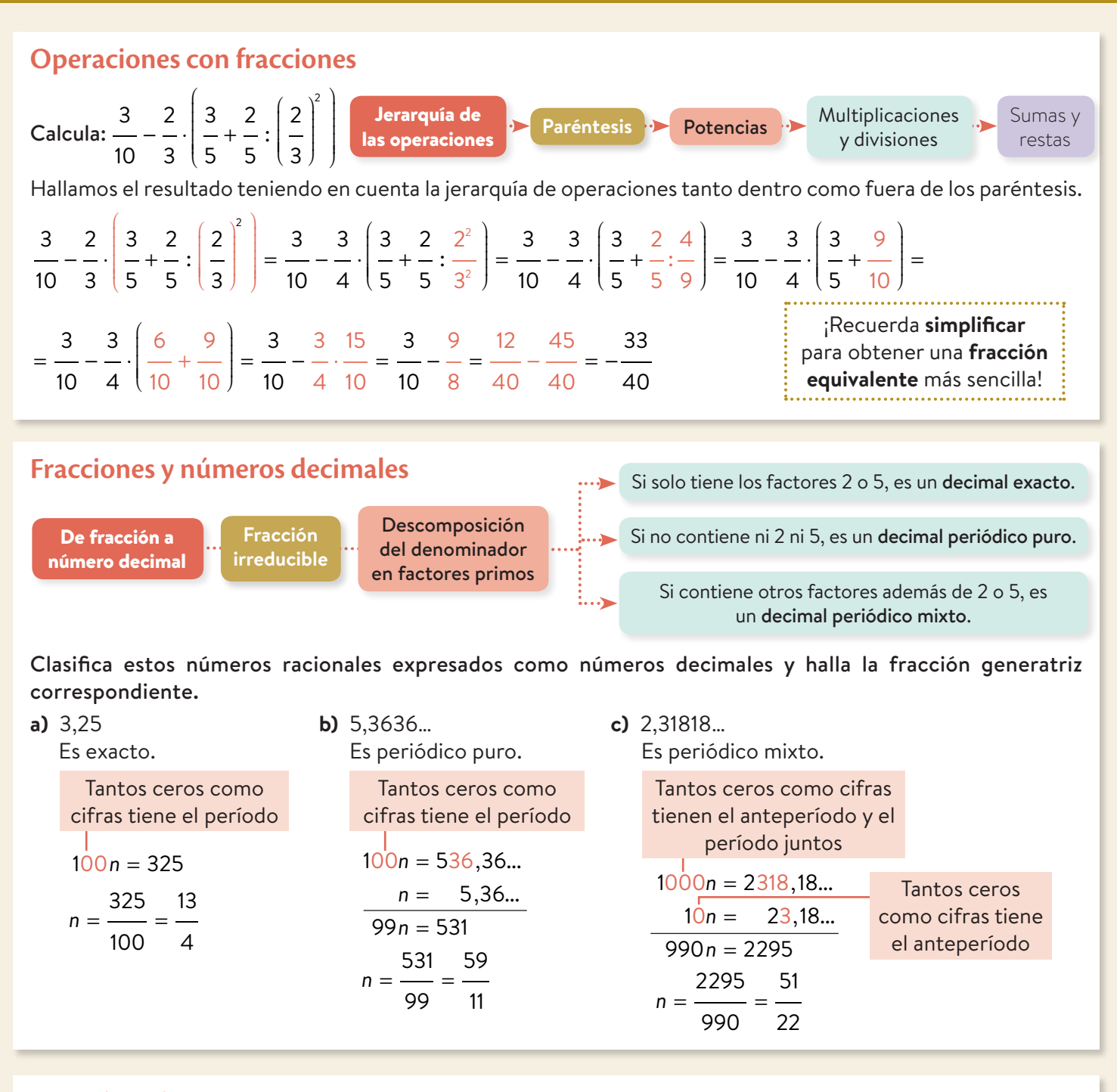

## **Aproximaciones y errores**

Approxima

\n
$$
\frac{24}{11}
$$
\nFor a absolute value,  $E_a = |x - a| = \left| \frac{24}{11} - 2, 2 \right| = \left| \frac{24}{11} - \frac{11}{5} \right| = \frac{1}{55}$ 

\n
$$
\frac{24}{11} = 2,1818... \approx 2, 2 \rightarrow \left\{ \frac{24}{11} - \frac{1}{11} \right\}
$$
\nError relative to the probability of the interval  $E_a$  and  $E_a$  is the probability of the interval  $E_a$  and  $E_b$  is the probability of the interval  $E_a$  and  $E_b$  is the probability of the interval  $E_a$  and  $E_b$  is the probability of  $E_a$  and  $E_b$  is the probability of  $E_b$  and  $E_b$  is the probability of  $E_b$  and  $E_b$  is the probability of  $E_b$  and  $E_b$  is the probability of  $E_b$  and  $E_b$  is the probability of  $E_b$  and  $E_b$  is the probability of  $E_b$  and  $E_b$  is the probability of  $E_b$  and  $E_b$  is the probability of  $E_b$  and  $E_b$  is the probability of  $E_b$  and  $E_b$ 

# **Producto final**

## **¿Cuánto significa un voto? Presentación digital**

Los estados democráticos están organizados de manera que sus ciudadanos participan en la toma de decisiones colectivas. Estos eligen, mediante plebiscito, quiénes quieren que los represente para la toma de esas decisiones.

En los sistemas de participación a través de listas electorales, cada ciudadano o ciudadana mayor de edad emite un voto a favor de una de estas listas. Teniendo en cuenta todos los votos, se designan los representantes.

Sin embargo, ese reparto no es tan sencillo. ¿Cómo se hace? ¿Qué problemas hay que resolver?

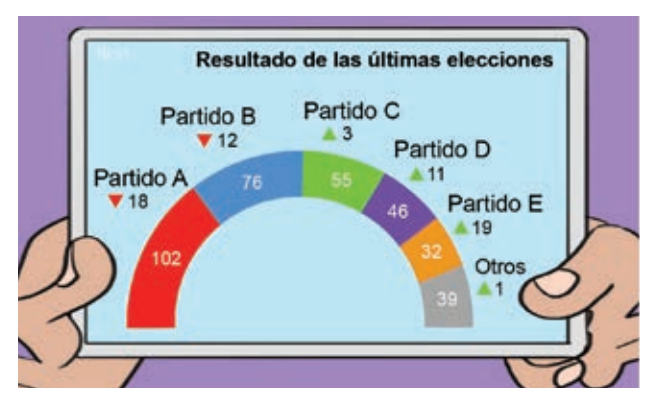

## **Búsqueda de información y análisis**

**1** Busca y recopila información sobre los distintos sistemas electorales.

- ¿Qué tipos de representación hay? ¿En qué se diferencian unos de otros? ¿Cuáles son los más utilizados?
- ¿Qué es un sistema de representación proporcional?
- Organiza de forma clara toda la información que encuentres.

## **Elaboración**

**2** Imagina que en tu centro se realiza una votación entre tres listas electorales para elegir, de entre ellas, a sus representantes de forma proporcional.

Después de realizar el escrutinio, se obtiene este reparto de los votos: Lista *A,* 72; Lista *B,* 48 y Lista *C,* 24

- **a)** ¿Qué fracción de los votos ha recibido cada lista electoral?
- **b)** Si tenemos que designar a 6 representantes, ¿cuántos deberíamos elegir de cada lista?
	- **c)** ¿Y si pudiéramos elegir uno más? Realiza el reparto para 7 representantes con esos mismos votos. ¿Cuál es el problema?
- **3** ¿Cómo se llama y cómo funciona el método de asignación de representantes, escaños, en el Estado Español?
	- **a)** Aplícalo para realizar los repartos de la actividad anterior, eligiendo 6 representantes o 7 representantes. ¿Coinciden los resultados?
	- **b)** Aplica este mismo sistema para repartir 7 escaños entre 5 listas que han recibido 240, 180, 144, 120 y 36 votos, respectivamente. ¿Estás de acuerdo con el reparto?

## **Publicación y comunicación**

**4** Prepara una presentación digital que muestre:

- los tipos de sistemas electorales y sus diferencias.
- los sistemas de representación proporcional y los métodos más importantes.
- las dificultades que presenta el reparto proporcional de escaños en este tipo de sistemas electorales y las ventajas de cada uno.
- un ejemplo de votación designando tú el número de votos por partido.
	- Asigna los escaños según nuestro sistema electoral y siguiendo el sistema proporcional.
	- Compara y comenta las diferencias entre ambos.